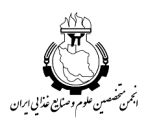

 $\overline{a}$ 

**مجله الکترونیک فرآوري و نگهداري مواد غذایی جلد اول، شماره دوم، تابستان 88 121-138 www.ejfpp.info**

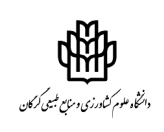

## **استفاده از نرمافزار Excel در طراحی و بهینهسازي خشککن تسمهاي**

 **محمد مزیدي 2 ، امین طاهريگراوند و 3 سیدمهدي جعفري \*** دانشجوي کارشناسیارشد گروه مکانیک ماشینهاي کشاورزي، دانشگاه علوم کشاورزي و منابع طبیعی گرگان، دانشجوي کارشناسیارشد گروه مکانیک ماشینهاي کشاورزي، دانشگاه تهران، استادیار گروه علوم و صنایع غذایی، دانشگاه علوم کشاورزي و منابع طبیعی گرگان تاریخ دریافت: 87/5/15 ؛ تاریخ پذیرش: 87/12/13

# **1 چکیده**

در این پروژه، ابتدا یک قاعده کلی براي طراحی فرآیند خشک کردن مطرح شد و سپس براي اجراي طراحی از محیط Excel استفاده شده است. یکی از خشککنهاي متداول در صنایع تبدیلی محصولات کشاورزي، خشککن تسمهاي است که در پژوهش حاضر، براي خشک کردن هویج بهعنوان مطالعه موردي استفاده شده است. از طریق نرمافزار Excel میتوان تابع هدف (هزینه سالیانه کل) را بهینه کرده و تأثیر متغیرهاي طراحی برروي تابع هدف را مشاهده کرد. تعداد متغیرهاي طراحی را میتوان با تجزیه تحلیل درجه آزادي بهدست آورد. در این مقاله جهت بهینهسازي تابع هدف به بررسی معادلات مربوط به گرمکن، خشککن تسمهاي، فن، موتور محرکه تسمه، الزامات انرژي الکتریکی و معادلات مربوط به هزینهها از جمله هزینه کاري سالیانه، هزینه ماشینآلات، فاکتور برگشت سرمایه و در نهایت هزینه کل سالیانه اقدام شده است. بعد از بررسی پارامترهاي مختلف، به این نتیجه رسیدیم که از بین متغیرهاي طراحی تنها با افزایش مقدار رطوبت هوا، هزینه سالیانه کل کاهش مییابد و با افزایش دما، سرعت هواي خشککن و عرض تسمه، هزینه سالیانه کل افزایش مییابد.

*واژههاي کلیدي:* طراحی خشک کردن، مدلسازي، بهینهسازي، تجزیه و تحلیل هزینهها، Excel

\* smjafari@gau.ac.ir :مکاتبه مسئول

**مقدمه** 

امروزه از خشک کردن براي از بین بردن فساد میکروبی و کاهش سرعت واکنشهاي مضر که بهدلیل وجود رطوبت در مواد غذایی است، استفاده میشود. مواد غذایی خشک شده داراي وزن و حجم کمتري هستند که در نتیجه نگهداري و حمل و نقل آنها راحتتر است. از آنجاییکه حذف رطوبت با کیفیت محصول رابطه دارد در نتیجه فرآیند خشک کردن باید با مهارت انجام گیرد (مرتضوي و همکاران، 1998). یکی از خشککنهاي متداول در صنایع تبدیلی محصولات کشاورزي، خشککن تسمهاي است. این خشککنها از نوع لایه نازك هستند، یعنی محصول بهصورت دانهها یا قطعههایی برروي سطح تسمه با لایه نازکی تشکیل میشوند. در نتیجه تمام محصول تحت شرایط یکسان خشککنندگی قرار میگیرد. از مزایاي این نوع خشککنها میتوان به -1 مستقل بودن از شرایط محیط، ۲- انجام سریع فرآیند، ۳- بالا بودن ظرفیت خشککنندگی بهازای توان مصرفی دمنده و ٤- بهکارگیري براي نگهداري کوتاهمدت و بلندمدت دانهها، اشاره نمود (عسگري|صلی|رده، ٢٠٠٥).

بهینهسازي فرآیند جز با تحلیل و شناخت فاکتورهاي تأثیرگذار در طراحی امکانپذیر نیست. طراحی به کمک کامپیوتر بر مبناي شبیهسازي کامپیوتري میباشد که خود بر پایه مدلسازي فرآیند است. مدلسازي، روشی براي ترجمه قوانین فیزیکی فرآیند به شکل معادلات ریاضی است. شبیهسازي، نرمافزار مناسبی است که کارایی واقعی یک فرآیند را حدس میزند. طراحی، روشی است براي تعیین اندازه وسرعت یک فرآیند بهمنظور دستیابی به هدفی خاص.

نرمافزارهاي کامپیوتري این امکان را به مهندسان میدهد که تمرکز بیشتري را برروي برنامهریزي، تصمیمگیري و تفسیر اطلاعات بگذارند. از طریق نرمافزارهاي کامپیوتري میتوان یک عملیات فرآوري و یک فرآیند کامل را شبیهسازي کرد. یک مهندس طراح میتواند براي حل یک مشکل، خود یک زبان برنامهنویسی ابداع کند که بهدلیل وقتگیر بودن توصیه میشود از نرمافزارهاي موجود استفاده شود. نرمافزارهاي صفحه گسترده گزینه مناسبی براي مهندسان میباشند. در حال حاضر بهدلیل سهولت استفاده، قیمت مناسب این نرمافزارها و در دسترس بودن کامپیوترهاي شخصی، استفاده از این نرمافزارها رو به گسترش است (ساندرز، 2006). یکی از نرمافزارهاي چندمنظوره، Excel Microsoft همراه با Basic Visual است. این بسته نرمافزاري داراي ابزار مربوط به کاربردهاي ریاضی و آماري است (بلاچ، 2000؛ لانگمی، 1997).

**122**

ایده یک صفحه گسترده الکترونیکی براي دستهبندي اطلاعات و انجام محاسبات داده به سال 1961 که توسط Mattesich انجام شده برمیگردد (اندرو، 2001). محققی بهنام دارکو ولیک و همکارانش (2003) بهمنظور کاهش هزینههاي اجرایی از برنامه Excel استفاده کردند تا فرآیند خشک کردن بهبود یابد. مارولیز و ساراواکز (2002) برروي متغیرهاي طراحی خشککن با استفاده از یکی نرمافزارهاي صفحه گسترده تحقیق کردند. بلیک وگلاوز (1992) برروي بهینهسازي قوي براي اجراي فرآیند خشک کردن پاششی با هدف حفاظت از انرژي مطالعاتی انجام دادند.

طراحی فرآیند خشک کردن نیازمند تحلیل دقیق انتقال جرم و حرارت در داخل ساختمان محصول است. یکی از مهمترین پارامترها در خشک کردن مواد غذایی رطوبت تعادلی است که نقطه پایانی فرآیند را مشخص میکند. دماي هواي خشککن نیز یکی دیگر از فاکتورهاي مؤثر در فرآیند خشک کردن میباشد. با افزایش دما رطوبت محصول کاهش مییابد و سرعت خشک شدن افزایش پیدا میکند. علاوهبر دماي هوا، تغییر سرعت هواي خشککن نیز که وابسته به توان دمنده است موجب تغییر در ظرفیت خشککن میشود. از مشخصات مهم فیزیکی خشککن تسمهاي، عرض تسمه است که در رابطه مستقیم با ظرفیت محصول خشک رابطه مستقیم دارد.

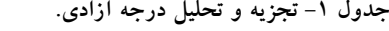

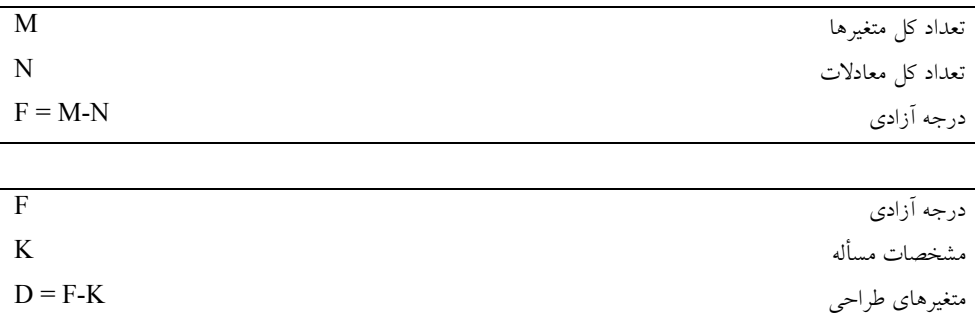

امروزه طراحان و صاحبان صنایع با بررسی پارامترهاي تأثیرگذار بر بازده کار، اقدام به بهینهسازي اهداف مورد نظر خود میکنند. این اهداف میتواند کیفیت محصول، کمیت محصول و هزینه تمام شده جهت تولید محصول باشد. هزینه کل سالیانه، هدفی است که در این مقاله بهینه شده است و پارامترهاي مؤثر بر این هدف از طریق تجزیه و تحلیل درجه آزادي بهدست میآیند. این مقاله به دو موضوع میپردازد: یک قاعده کلی براي طراحی فرآیند خشک کردن و سپس یک قاعده براي اجراي طراحی در محیط Excel.

**اصول مدلسازي و طراحی فرآیند به کمک Excel:** در جدول 1 تجزیه و تحلیل درجه آزادي ارایه شده است. درجه آزادي تعیینکننده تعداد متغیرهاي طراحی فرآیند میباشد (جعفري، 2009). تعداد درجههاي آزادي یک جسم برابر است با حداقل تعداد مختصات مستقل که موقعیت آن جسم را بهطور کامل تعیین مینماید. از بین متغیرهاي یک سیستم باید آن دسته از متغیرها را بهعنوان متغیرهاي مستقل انتخاب نمود که توسط متغیرهاي دیگر بهدست نیایند و در رابطه مؤثر با تابع هدف باشند (مارولیز و ساراواکز، 2002).

اصول بهینهسازي فرآیند در شکل 1 ارایه شده است. این اصول را میتوان در یک محیط صفحه گسترده پیاده کرد. در این رابطه، چهار بخش مجزا، قابل تفکیک از همدیگر بوده و هر یک در صفحه گستردهاي جدا پیاده خواهد شد (لینگمی، 1997). قلب محاسبات سامانه، "صفحه کاري مدل فرآیند" است که دربرگیرنده مدل فرآیند میباشد. با بروز هر گونه تغییر در متغیرهاي ورودي (متغیرهاي آزاد)، حل مسأله بهصورت خودکار برروي همان صفحه کاري انـجام خـواهد شد. از آنجاییکه بـراي استفاده از شبیـهساز نیاز به حل مسـایل متفاوتی است، برخی از این مسـایل در "فضـاي حـل مسـأله در Basic Visual "فرموله میشوند. حل آنها بر مبناي سادهترین مسأله موجود در "صفحه کاري مدل فرآیند" بوده و از ابزار Solver یا Seek Goal موجود در Excel از طریق برنامه Basic Visual استفاده میشود تا راهحلی براي مسایل مربوطه بهدست آید. تمام دادههاي فنی و متفرقه مورد نیاز از "صفحه کاري بانک اطلاعاتی" بازخوانی میشود. این صفحه حاوي تمام اطلاعات مورد نیاز به شکل"فهرست دادهها" میباشد. میتوان با استفاده از جعبههاي dialog مناسب، این دادهها را توسعه داده و یا اصلاح نمود.

"صفحه کاري سطح تماس گرافیکی" یک راه مناسب و ساده براي برقراري ارتباط بین انسان و دستگاه میباشد. این صفحه معمولاً حاوي سه قسمت است: (الف) مشخصات مسأله: در این قسمت، مشخصات و دادههاي مورد نیاز براي حل مسأله مورد نظر توسط کاربر وارد شده و یا از بانکهاي اطلاعاتی تخمین زده میشود. دادههاي یادشده از طریق جعبههاي dialog و یا صفحه کلید وارد شده و میتوان آنها را کم یا زیاد نمود. (ب) انتخاب نوع مسأله: انتخاب نوع مسألهاي که قرار است حل شود، از طریق کلیدها انجام میگیرد. (ج) ارایه نتایج: نتایج بهطور خودکار بهدست آمده و به شکل جدول یا نمودار ارایه میشوند. از آنجاییکه نمودارهاي مربوطه بهصورت خودکار به روز در میآیند،

کاربر تمام اطلاعات مورد نیاز جهت تعیین اندازه سرعت، تجزیه و تحلیل تأثیر متغیرها و یا مقایسه راهحلهاي مختلف را بهراحتی در اختیار دارد (اندرو، 2001).

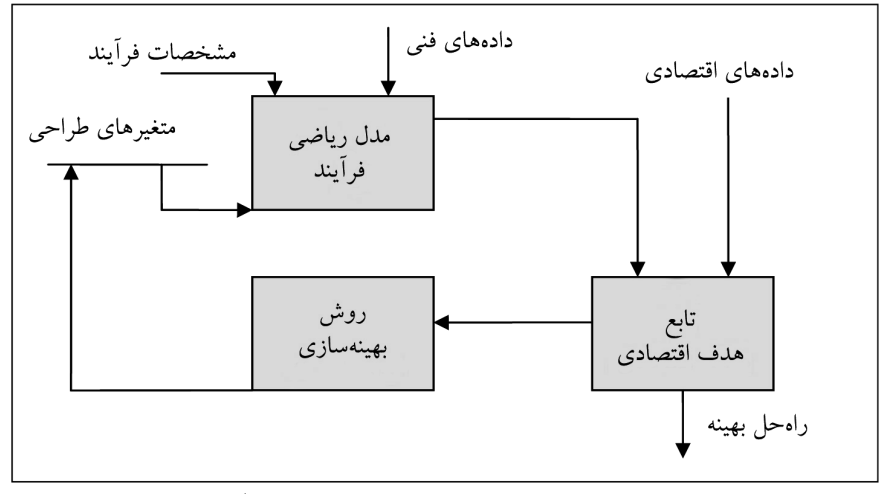

**شکل -1 نمودار جریان اطلاعات براي بهینهسازي فرآیند.** 

**شرح فرآیند:** در شکل ،2 یک نمودار جریان ساده از خشککن تسمه نقالهدار نشان داده شده است. <sup>0</sup>*T* محصول مرطوب ورودي داراي شدت جریان *F*) db کیلوگرم بر ثانیه)، دماي (درجه سانتیگراد) و <sup>0</sup>*X* رطوبت (db کیلوگرم بر کیلوگرم) بوده و در هنگام ورود به خشککن، برروي تسمه پخش میشود. محصول خشک شده نیز با همان شدت جریان مشابه *F*) db کیلوگرم بر ثانیه) بر مبناي وزن خشک، دماي *T*) درجه سانتیگراد) و میزان رطوبت *X*) db کیلوگرم بر کیلوگرم) از خشککن خارج  $E_{\overline{b}}$  میگردد. سرعت حرکت تسمه برابر با *u (مت*ر بر ثانیه) بوده و برای حرکت به توان الکتریکی (کیلووات) نیاز دارد. هوا نیز با شدت جریان *F*f) db کیلوگرم بر ثانیه)، دماي *T*) درجه سانتیگراد) و رطوبت *Y*) db کیلوگرم بر کیلوگرم) وارد خشککن میشود. دماي هوا در بخش گرمکن و رطوبت *F<sup>a</sup>* هوا از طریق شدت جریان هواي تازه (db کیلوگرم بر ثانیه) کنترل میشود. توان الکتریکی مورد *E<sup>f</sup>* نیاز فن برابر با (کیلووات) بوده و توان حرارتی برابر *Q*) کیلووات) در گرمکن مصرف میشود. همانطورکه در منحنی برش عرضی خشککن در شکل 2 (ب) نمایش داده شده است، بهدلیل جریان هواي زیاد میتوان شرایط هوا در طراحی فرآیند را ثابت در نظر گرفت.

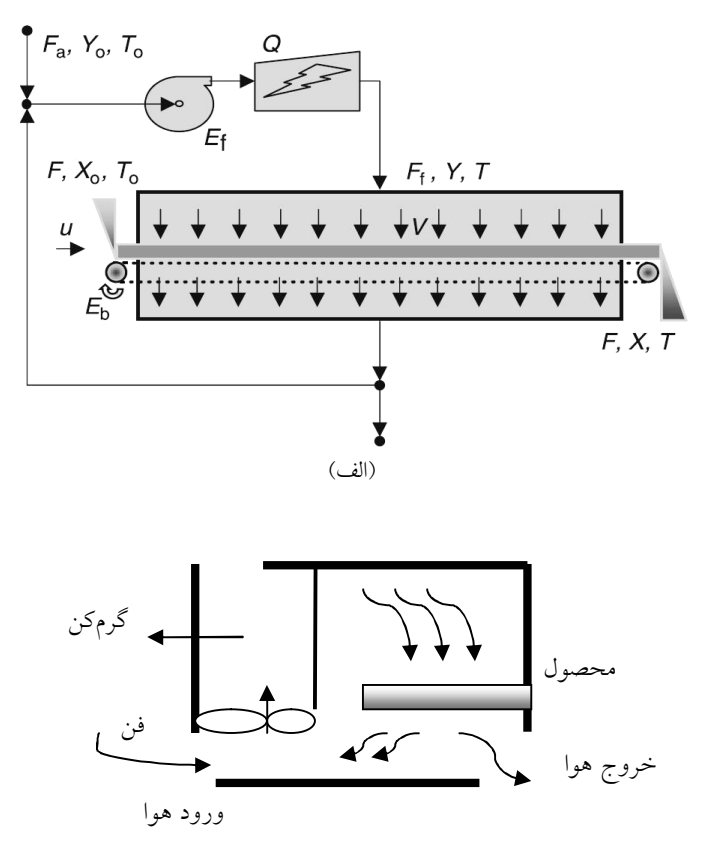

(ب)

**شکل -2 تصویري شماتیک از یک خشککن تسمهاي: (الف) نمودار جریان ساده؛ (ب) نمایی از برش عرضی آن.** 

**مدل فرآیند:** مدل ریاضی فرآیند در بخش 1 جدول 2 آمده است. از معادله 01E براي محاسبه فشار بخار در دماي خشک کردن استفاده میشود و معادله 02E معادله سایکرومتري است. از معادلات 01E و 02E براي محاسبه فعالیت آبی در شرایط خشک کردن، یعنی دماي *T* و رطوبت هواي *Y* استفاده میگردد. معادله 03E میزان رطوبت تعادلی ماده را در شرایط خشک کردن محاسبه مینماید اما معادله 04E جهت برآورد ثابت زمان خشک کردن در شرایط مورد نظر بهکار میرود. از هر دو معادله 03E و 04E در معادله 05E استفاده میشود که زمان مورد نیاز خشک کردن را محاسبه میکند. معادلات 06E و 07E موازنه رطوبت در خشککن را بیان میکنند. معادله 06E در مورد مواد جامد و معادله 07E براي هوا بهکار میرود. خلاصهاي از نیازهاي مربوط به انرژي حرارتی در هنگام خشک کردن نیز در معادلات 08E تا 11E آمده است. معادله 08E مربوط به تبخیر آب، معادله 09E مربوط به حرارتدهی مواد جامد، معدله 10E مربوط به حرارتدهی هواي برگشتی و معادله 11E مربوط به کل انرژي مورد نیاز گرمکن میباشد. از معادله 12E براي تعیین اندازه گرمکن استفاده میشود. معادلههاي 13E تا 17E جهت محاسبه اندازه تسمه نقاله بهکار میروند. معادله 13E رابطه بین زمان ماندن با جرم کلی محصول در داخل خشککن و معادله 14E رابطه بین جرم کلی و حجم کلی محصول در داخل خشککن را نشان می دهد.

جدول ۲– اطلاعات فرآیند خشک کردن هویج در خشککن تسمهای<sub>.</sub>

|                                                                | بخش ١- مدل خشککن تسمهای. |
|----------------------------------------------------------------|--------------------------|
|                                                                | معادلات سايكرومتري       |
| $P_{S} = \exp[a_{y} - a_{x}/(a_{x} + T)]$                      | (E01)                    |
| $Y = ma_w P_s / (P - a_w P_s)$                                 | (E02)                    |
|                                                                | سینیتیک خشک کردن         |
| $X_e = b_1 \exp[b_r/(\tau \nu^2 + T)][a_w/(\tau - a_w)]^{b_r}$ | (E03)                    |
| $t_c = c D^{c} V^{c} T^{C \tau} Y^{C \tau}$                    | (E04)                    |
| $t = -t_c \ln[(X - X_c)/(X_c - X_c)]$                          | (E05)                    |
|                                                                | موازنه جرم               |
| $W = F(X, -X)$                                                 | (E06)                    |
| $W = F_a (Y - Y_a)$                                            | (E07)                    |
|                                                                | الزامات انرژى حرارتى     |
| $Q_{we} = F(X_{.} - X)[\Delta H_{.} - (C_{PL} - C_{PV})T]$     | (E08)                    |
| $Q_{sh} = F[C_{PS} + X_{h}C_{PL}](T - T_{h})$                  | (E09)                    |
| $Q_{ah} = F_a[C_{PA} + Y_{CPV}](T - T)$                        | (E10)                    |
| $Q = Q_{we} + Q_{sh} + Q_{ah}$                                 | (E11)                    |
|                                                                | گرم کن هوا               |
| $Q = ASUS(TS - T)$                                             | (E12)                    |

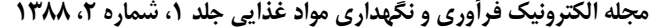

|                                           | خشككن تسمهاى                           |
|-------------------------------------------|----------------------------------------|
| $M = tF(Y+X)$                             | (E13)                                  |
| $M = (\mathbf{I} - \varepsilon) \rho_S H$ | (E14)                                  |
| $H = Z1DL$                                | (E15)                                  |
| $A_h = LD$                                | (E16)                                  |
| $u_h = L/t$                               | (E17)                                  |
|                                           | فن                                     |
| $\Delta P = f_1 Z V^{\dagger}$            | (E18)                                  |
| $F_i = \rho_a V D L$                      | (E19)                                  |
| $E_f = \Delta PF_F / \rho_a$              | (E20)                                  |
|                                           | موتور محركه تسمه                       |
| $E_b = e_1 L(\mathbf{k} + X)F$            | (E21)                                  |
|                                           | الزامات انرژى الكتريكي                 |
| $E = E_b + E_f$                           | (E22)                                  |
|                                           | اندیس های کارایی                       |
| $n = Q_{we} / Q$                          | (E23)                                  |
| $r = W/A_B$                               | (E24)                                  |
|                                           | بخش ۲- دادههای مربوط به فرآیند.        |
|                                           | دانسیته (کیلوگرم بر مترمکعب)           |
| $\rho_W = \cdots$                         | آب                                     |
| $\rho_a = 1$                              | هوا                                    |
| $\rho_s = \text{iv} \cdot$                | ماده خشک                               |
|                                           | گرمای ویژه (کیلوژول بر کیلوگرم کلوین)  |
| $C_{PL} = \frac{\epsilon}{\tau}$ .        | آب                                     |
| $C_{PV} = 1/4$ .                          | بخار آب                                |
| $C_{pa} = \sqrt{\cdots}$                  | هوا                                    |
| $C_{PS} = \gamma / \cdot \cdot$           | ماده خشک                               |
|                                           | گرمای نهان (میلیژول بر کیلوگرم)        |
| $\Delta H$ , = $\tau/\circ$ .             | کندانس شدن بخار در صفر درجه سانتی گراد |

ادامه جدول ۲- اطلاعات فر**آیند خشک کردن هویج در خشک**کن تسمهای.

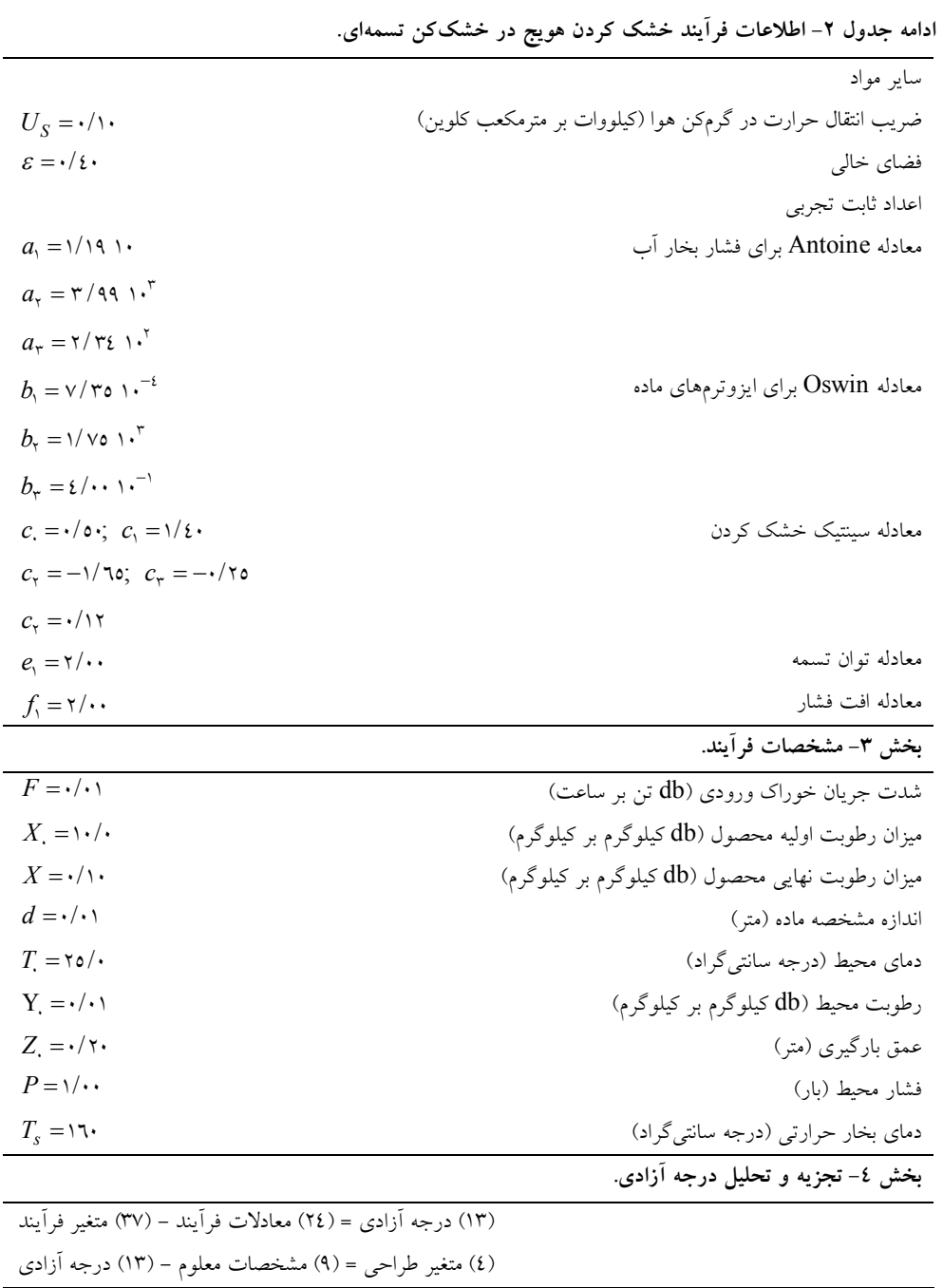

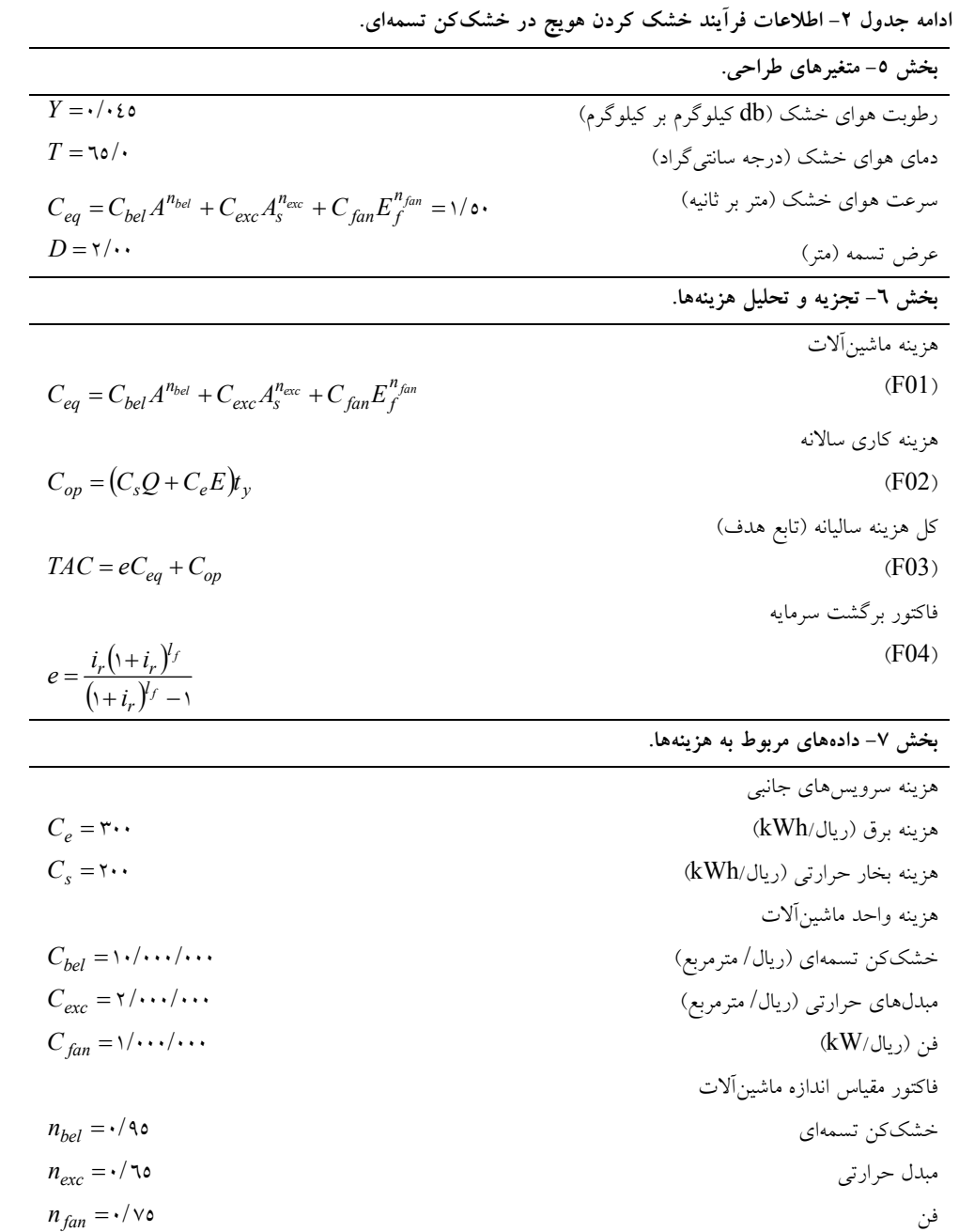

 $15.$ 

 **محمد مزیدي و همکاران**

|                                                                               | ادامه جدول ۲- اطلاعات فرآیند خشک کردن هویج در خشککن تسمهای. |
|-------------------------------------------------------------------------------|-------------------------------------------------------------|
|                                                                               | ساير موارد                                                  |
| $t_v = \texttt{row} \cdot \cdot$                                              | زمان كارى سالانه (h/yr)                                     |
| $i_r = \cdot / \cdot \circ$                                                   | نرخ بهره                                                    |
| $l_f = o$                                                                     | عمر مفيد (yr)                                               |
|                                                                               | بخش ٨- نتايج تجزيه و تحليل هزينهها.                         |
|                                                                               | هزينه ماشينألات                                             |
| $C_{hel} = \frac{\cdot}{\cdot} \cdot \cdot \cdot \cdot \cdot$                 | خشککن تسمهای (ریال/kWh)                                     |
| $C_{exc} = \frac{1}{2}$                                                       | مبدل حرارتي (ريال/kWh)                                      |
| $n_{fan} = \frac{1}{1} \cdot \frac{1}{1} \cdot \frac{1}{1} \cdot \frac{1}{1}$ | فن                                                          |
| $C_{ea}$ = ۲۲۹٤۹۱۰۸۹                                                          | كل هزينه ماشينآلات (ريال)                                   |
|                                                                               | هزينه كاري                                                  |
| $C_e = \mathbf{r} \cdot \mathbf{v}$                                           | هزينه برق (ريال/kWh)                                        |
| $C_s = \mathbf{r} \cdot \mathbf{r}$                                           | هزينه بخار حرارتي (ريال/kWh)                                |
| $C_{op}$ = <i>εν</i> λττι ες                                                  | کل هزینه کاری (ریال/kWh)                                    |
|                                                                               | تابع هدف                                                    |
| $eC_{eq} = \text{max} \cdot \text{min}$                                       | هزينه ساليانه ماشين آلات                                    |
| $C_{op} = \text{EVALY1111}$                                                   | هزينه كاري                                                  |
| TAC=116282910                                                                 | كل هزينه ساليانه                                            |

این معادلهها براي تمام انواع خشککنها معتبر هستند. معادله 15E بیانگر توزیع هندسی حجم کلی محصول برروي تسمه میباشد. معادله 16E براي محاسبه مساحت مورد نیاز تسمه و معادله 17E جهت محاسبه سرعت مورد نیاز تسمه براي تامین زمان ماندن مطلوب بهکار میرود.

معادلههاي 18E تا20E در تعیین اندازه فن استفاده میشوند. از معادله 18E براي محاسبه افت فشار هواي عبوري از میان توده محصول برروي تسمه استفاده میگردد. معادله 19E رابطه بین شدت جریان هوا با سرعت هوا را نشان میدهد. معادله 20E نیز براي برآورد توان الکتریکی مورد نیاز جهت حرکت فن استفاده میشود. معادله 21E توان الکتریکی لازم براي حرکت تسمه را محاسبه میکند. معادله 22E کل توان الکتریکی مورد نیاز را محاسبه مینماید. بالاخره معادلههاي 23E و 24E دو شاخص مهم و بحرانی کارایی خشککن را تعریف میکنند. معادله 23E کارایی حرارتی خشککن و معادله 24E ظرفیت تبخیر را بهازاي واحد سطح تسمه نقاله محاسبه میکند.

در این مدل، 37 متغیر همراه با 24 معادله ارایه شده است. خلاصهاي از دادههاي فنی مربوطه در جدول 2 آمده است. مشخصات فرآیند براي این پروژه طراحی در جدول 2 داده شده است و تجزیه و تحلیل درجه آزادي نیز در جدول 2 دیده میشود که نشانگر وجود 4 متغیر طراحی است. جدول 2 پیشنهاد میکند که متغیرهاي طراحی چگونه انتخاب شوند. هزینه کل سالیالنه (TAC (در جدول 2 بهعنوان تابع هدف در بهینهسازي فرآیند مورد استفاده قرار میگیرد. خلاصهاي از دادههاي هزینهاي مورد نیاز در جدول 2 و نتایج تجزیه و تحلیل هزینه در جدول 2 آمده است.

#### **پیادهسازي مسأله در Excel**

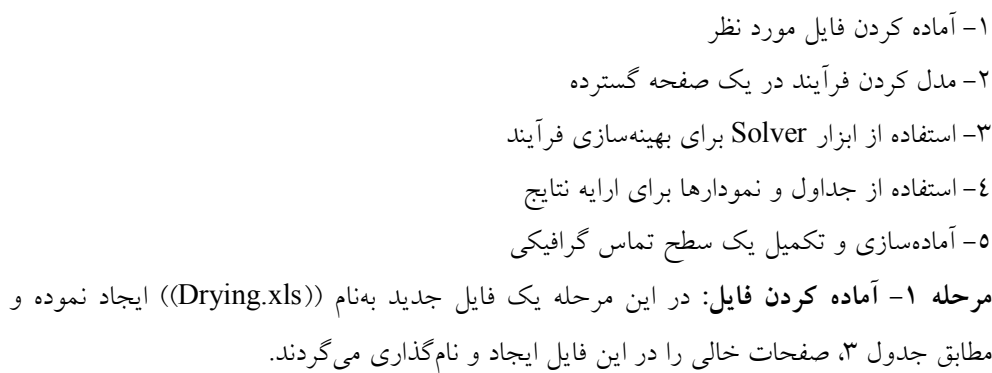

**جدول -3 صفحات موجود در فایل ((xls.Drying((.** 

| هدف                                    | نام صفحه              |  |
|----------------------------------------|-----------------------|--|
|                                        | صفحات گستر ده         |  |
| ● مدل فراّيند                          | • فراًيند             |  |
| نمودار جريان فرأيند                    | • نمودار جريان        |  |
| ● گزارش خلاصه نتايج                    | ● گزارش               |  |
| سطح تماس گرافیکی                       | ● كنترل               |  |
|                                        | Visual Basic مدول های |  |
| • مسیرهای فرعی بهینهسازی فرایند        | بهينهسازي             |  |
| ● مسیرهای فرعی جعبههای Dialogو کنترلها | كتترلها               |  |

**مرحله -2 مدل کردن فرآیند در یک صفحه گسترده:** در داخل صفحه گسترده ((فرآیند))، 7 ناحیه جداگانه بهشرح زیر در نظر گرفته می شود: -1 دادههاي فنی، -2 مشخصات فرآیند، -3 مدل فرآیند، -4 مدل اقتصادي، -5 متغیرهاي طراحی،

-6 دادههاي اقتصادي، -7 حدود فرآیند

در ناحیههاي مربوط به ((دادههاي فنی))، ((متغیرهاي طراحی))، ((مشخصات فرآیند)) و ((دادههاي اقتصادي)) تنها یک سري داده وجود دارد. در ناحیههاي ((مدل فرآیند))، ((حدود فرآیند)) و ((مدل اقتصادي)) نیز یک سري فرمول وجود دارند. با وارد کردن دادهها و فرمولها، پیادهسازي مدل فرآیند تکمیل خواهد شد و صفحه گسترده بهدست آمده یعنی صفحه ((فرآیند)) ظاهري شبیه شکل 2

خواهد داشت. فلشهاي رسم شده نشانگر چگونگی جریان اطلاعات در صفحه گسترده هستند. **مرحله -3 استفاده از ابزار Solver:** براي بهدست آوردن مقدار بهینه در تابع هدف از ابزار Solver در Excel استفاده میشود. با انتخاب تابع هدف در حالت Min به معناي کمترین مقدار براي کل هزینه سالیانه و انتخاب متغیرهاي طراحی بهعنوان متغیرهاي Solver مقدار بهینه بهدست میآید. لازم به ذکر است که در ابزار Solver قسمتی براي قیدها در نظر گرفته شده است که میتوان بر متغیرهاي طراحی قیدهایی را اعمال کرد.

**مرحله -4 استفاده از جداول و نمودارها براي ارایه نتایج:** میتوان با ابزار جدول و نمودار اکسل، نتایج طراحی فرآیند را بیشتر مورد تجزیه و تحلیل قرار داد (شکل 3).

**مرحله -5 آمادهسازي و تکمیل یک سطح تماس گرافیکی:** میتوان هر نوع سطح تماس گرافیکی مورد نظر را در صفحه گسترده ((کنترلها)) تهیه و تکمیل نمود. از یک جعبه dialog بهمنظور اصلاح مقادیر مربوط به مشخصات فرآیند که در ناحیه ((مشخصات فرآیند)) در صفحه فرآیند قرار دارند، استفاده میشود (شکل 4). همانطورکه در شکل مشاهده میشود، با تغییر پارامترهاي دما، رطوبت و سرعت هواي خشک کردن در صفحه control، میزان هزینه جاري و هزینه ماشینآلات تغییر کرده و هر کدام شامل سهمی از کل هزینه سالیانه میشوند.

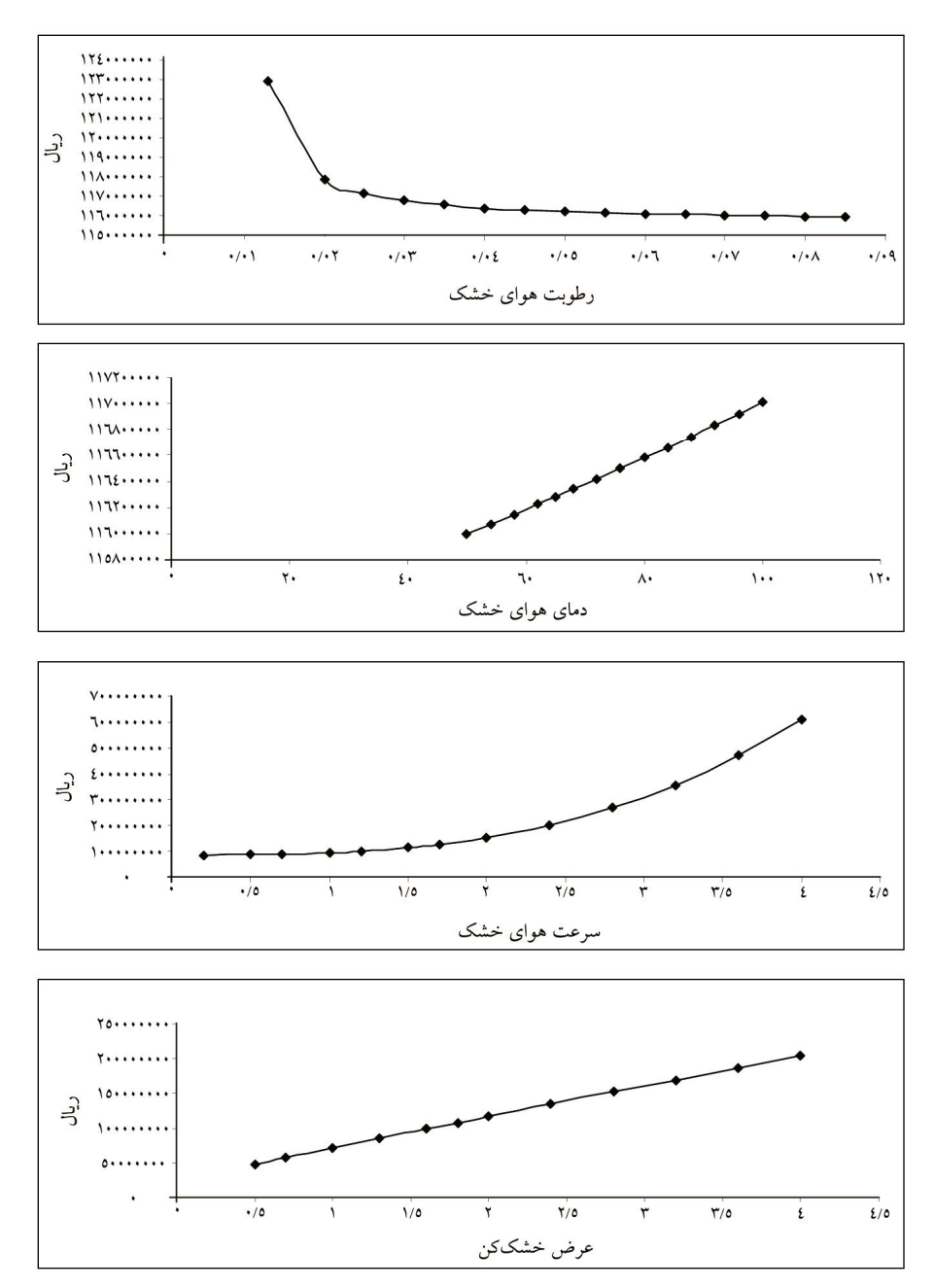

**شکل -3 تاثیر متغیرهاي طراحی بر کل هزینه سالیانه.** 

 **محمد مزیدي و همکاران**

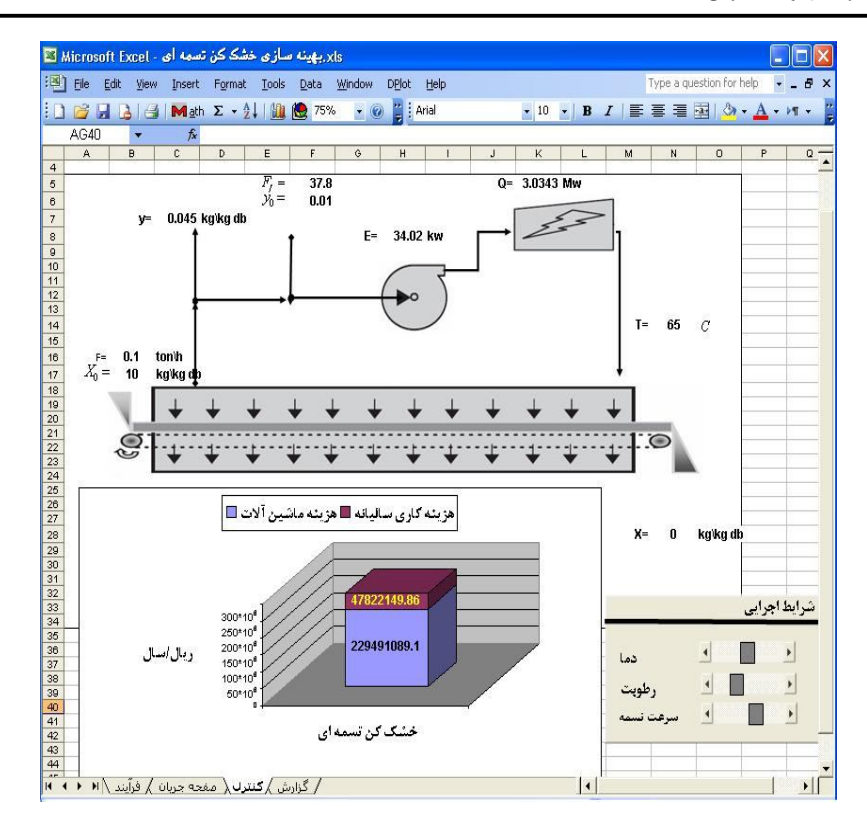

**شکل -4 جعبه dialog مشخصات فرآیند.** 

### **نتیجهگیري و پیشنهادات**

بعد از مدلسازي و پیادهسازي پروژه طراحی خشککن تسمهاي براي محصول هویج در محیط Excel بهترین شرایط براي به حداقل رساندن هزینه سالیانه کل عبارت است از: هواي خشک مورد نیاز با سرعت 1/5 متر بر ثانیه، رطوبت مطلق 0/045 کیلوگرم بر کیلوگرم و دماي 65 درجه سانتیگراد و عرض تسمه در خشککن 2 متر. همانطورکه مشهود است هزینه یکی از مهمترین فاکتورهاي تأثیرگذار در فرآیندهاي صنعتی است. میتوان از همین اصول در طراحی، مدلسازي و بهینهسازي سایر خشککنها و بسیاري از ماشینآلات بهکار رفته در صنایع تبدیلی محصولات کشاورزي استفاده نموده و هزینهها را به حداقل رساند. یکی از قسمتهاي مهم در بهینهسازي توسط ابزار Solver تعیین محدوده مجاز براي متغیرهاي مستقل است. در این پژوهش محدودهاي که براي متغیرهاي طراحی انتخاب شده است، براساس احتمالات واقعی در حین خشک کردن است. با استفاده از نرمافزارهاي صفحه گسترده این قابلیت وجود دارد که بهصورت آنی نتیجه تغییر در متغیرهاي طراحی را مشاهده کرده و با استفاده از ابزار بهینهسازي موجود در این نرمافزارها اقدام به بهینهسازي تابع هدف مورد نظر در کمترین زمان ممکن و با کمترین هزینه کرد. طبق بررسی در منابع موجود در این پژوهش براي بهینهسازي از کدهاي برنامهنویسی Macro استفاده شده است که جهت این کار باید با اصول برنامهنویسی به زبان Macro آشنا بود. در این پژوهش براي تسریع در امر بهینهسازي و سادگی اقدام به استفاده از ابزار Solver شده است. خلاصهاي از دادهها و نتایج مربوط به پروژه در شکل 5 آمده است.

| $\mathbb{R}$<br>File<br>Edit | xls بهینه سازی خشک کن تسمه ای - Microsoft Excel لکا<br>View<br>Insert Format | Tools<br>Data | Window                 | <b>DPlot</b><br>Help    |                     |                  |                | Type a question for help       |                    |
|------------------------------|------------------------------------------------------------------------------|---------------|------------------------|-------------------------|---------------------|------------------|----------------|--------------------------------|--------------------|
|                              |                                                                              |               |                        |                         |                     |                  |                |                                |                    |
|                              | <b>: □ ■ ■ Math Σ → ↓   ■ ● 98%</b>                                          |               | $- 0$                  | $\frac{12}{16}$ : Arial |                     |                  |                | • 10 · B I   三三三国 ③ · A · M ·  |                    |
| N35                          | $f_x$<br>$\overline{\phantom{a}}$                                            |               |                        |                         |                     |                  |                |                                |                    |
| B                            | Ċ<br>D                                                                       | E             | F                      | G                       | H                   |                  | $\mathbf{J}$   | Κ                              |                    |
| 5                            | داده های فرآیند                                                              |               |                        | متغيرهاي طراحي          |                     |                  |                | نتابع مدل                      |                    |
| 6<br>pw                      | 1 tn/ $m^3$                                                                  |               | Y                      |                         | $0.045$ kg/kg db    |                  | <b>Ps</b>      | 0.235868318 bar                |                    |
| $\overline{7}$<br>pa         | 1 $ka/m^3$                                                                   |               | T                      |                         | 65 °C               |                  | aw             | 0.2                            |                    |
| 8<br><b>ps</b>               | $1.75$ tn/m <sup>2</sup>                                                     |               | v                      |                         | $1.5$ m/s           |                  | Xe             | 0.074822023 kg/kg db           |                    |
| 9<br>Cpl                     | 0.0042 Mj/kg C                                                               |               | $\overline{D}$         |                         | 2 <sub>m</sub>      |                  | tc             | 9.85318E-05 h                  |                    |
| Cpv<br>10                    | 0.0019 Mj/kg C                                                               |               |                        |                         |                     |                  | $\mathbf{t}$   | 0.000588911 h                  |                    |
| 11<br>Cpa                    | 0.001 Mj/kg C                                                                |               |                        |                         |                     |                  | w              |                                | $0.99$ tn/h        |
| Cps<br>12                    | 0.002 Mj/kg C                                                                |               |                        | مشخصات فرأيند           |                     |                  | Fa             | 28.28571429 tn/h               |                    |
| 13 AH0                       | 2.5 Mj/kg                                                                    |               | $\overline{F}$         |                         | $0.1$ tn/h          |                  | Owe            | 1.705374 MW                    |                    |
| $14 \text{ m}$               | 0.622                                                                        |               | XD                     |                         | 10 kg/kg db         |                  | Osh            | 0.176 MW                       |                    |
| $15$ Us                      | $0.1 \text{ kW/m}^2\text{k}$                                                 |               | X                      |                         | $0.1$ kg/kg db      |                  | Oah            | 1.152925714 MW                 |                    |
| 16<br>$\vert$ e              | 0.4                                                                          |               | $\mathbf d$            | 0.01 <sub>m</sub>       |                     |                  | $\overline{0}$ | 3.034299714 MW                 |                    |
| 17<br> a1                    | $1.19E + 01$                                                                 |               | T <sub>0</sub>         | 25 °C                   |                     |                  | As             | $0.31939997$ m <sup>2</sup>    |                    |
| 18a2                         | 3.99E+03                                                                     |               | YO                     |                         | $0.01$ kg/kg db     |                  | M              | 0.000647802 tn                 |                    |
| a3 <br>19                    | $2.34E + 02$                                                                 |               | Z <sub>0</sub>         | 0.2 <sub>m</sub>        |                     |                  | H              | $5.04 \text{ m}^3$             |                    |
| b <sub>1</sub><br>20         | 7.35E-04                                                                     |               | p                      |                         | 1 bar               |                  | п.             | 12.6 <sub>m</sub>              |                    |
| 21<br>b2                     | $1.75E + 03$                                                                 |               | Ts                     | 160 °C                  |                     |                  | Ab             | $25.2 \text{ m}^2$             |                    |
| h <sub>3</sub><br>22         | 4.00E-01                                                                     |               |                        |                         |                     |                  | a(Ub)<br>ΔP    | 21395.42149 m/h                |                    |
| 23<br> c0                    | 0.5                                                                          |               |                        |                         |                     |                  |                |                                | 0.9 <sub>bar</sub> |
| 24<br> c1                    | 1.4                                                                          |               |                        | اطلاعات هزينه           |                     |                  | Ff             |                                | 37.8 tn/h          |
| c <sub>2</sub><br>25         | $-1.65$                                                                      |               | Ce                     | 300                     | kWh/ربال            |                  | Ef             | 34.02 kW                       |                    |
| 26<br>c3                     | $-0.25$                                                                      |               | $\overline{\text{Cs}}$ | 200                     | kw h/               |                  | Eb             | 27.72 kW                       |                    |
| 27<br>c4                     | 0.12                                                                         |               | Chel                   | 10000000                | $Jv/m^2$            |                  | F              | 61.74 kW                       |                    |
| 28<br>e <sub>1</sub>         | $\overline{2}$                                                               |               | Cexc                   | 2000000                 | $J_{2}$ بال $m^{2}$ |                  | In.            | 0.562032153                    |                    |
| 29<br>If <sub>1</sub>        | $\overline{\phantom{a}}$                                                     |               | Cfan<br><b>Nbel</b>    | 1000000<br>0.95         | kw/ربال             |                  | r.             | 0.039285714 tn/hm <sup>2</sup> |                    |
| 30                           |                                                                              |               |                        |                         |                     |                  |                |                                |                    |
| 31                           |                                                                              |               | Nexc                   | 0.65                    |                     |                  |                | نتابع هزينه ها                 |                    |
| 32                           |                                                                              |               | <b>Nfan</b>            | 0.75                    |                     |                  | Cea            | 229491089.1                    | ربال               |
| 33                           |                                                                              |               | ty                     | 2500 h/y                |                     |                  | Cap            | 47822149.86                    | لألوال             |
| 34                           |                                                                              |               | iг                     | 0.15                    |                     |                  | <b>TAC</b>     | 116282910.9                    | لألوماني           |
| 35                           |                                                                              |               | If                     |                         | 5y                  |                  | le             | 0.298315552                    |                    |
| $\frac{1}{4}$                | / گزارش ∫ کنترل ∫ مفجه جریان ∫ فرآبند ∖ ا <del>۱</del> ⊀                     |               |                        |                         |                     | $\left  \right $ |                |                                | ▸ ∐                |
|                              | :Draw ▼ V AutoShapes ▼ \ \ □ ○ △ 4 ☆ 8 8 3 A - 三 三 云                         |               |                        |                         |                     |                  |                |                                |                    |

**شکل -5 صفحه فرآیند (دادهها و نتایج).**

#### **منابع**

- Andrew, F.S. 2001. Spreadsheet Simulation. Proceedings of the 2001 Winter Simulation Conference.
- Askari asli ardeh, E. 1384. Postharvest Technology Cereals, Pulses, Fruits and Vegetables. Yavaran Publishing Co.
- Bilic, M. and Glavas, G. 1992. Spray-drying simulation in spreadsheet. *Drying Technology*, 10: 2. 509-519.
- Bloch, S.C. 2000. Excel for engineers and scientists. New York: John Wiley.
- Darko Velic, Mate Bilic, Srecko Tomas, Mirela Planinic. 2003. Simulation, calculation and possibilities of energy saving in spray drying process.
- Frye, C., Wayne, S. and Felicia, K., Buckingham. 2004. Microsoft Excel 2003 Programming Inside Out, Microsoft Press.
- Jafari, S.M. 2008. Food Process Design, Publications of Gorgan University of Agricultural Sciences and Natural Resources.
- Liengme, B.V. 1997. A guide to Microsoft excels for scientist and engineers. London: Arnold.
- Maroulis, Z.B. and Saravacos, G.D. 2002. Modeling, simulation and design of drying processes. Keynote Lecture at the 13th International Drying Symposium, IDS 2002, Beijing, China.
- Saunders, S. 2006. Programming Excel with VBA and NET, Jeff Webb Publisher.
- Maroulis, Z.B., Saravacos, G.D. and Mujumdar, A.S. 2003. Spreadsheet-Aided Dryer Design.
- Mortazavi, A., Seifkordi, A., Kadkhodaei, R. and Shaffafi, M. 1378. Introduction to food Engineering. Ferdowsi University Press.

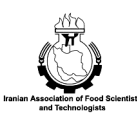

EJFPP., Vol. 1 (2): 121-138 www.ejfpp.info

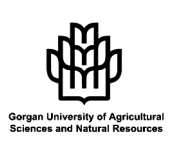

### **Application of Microsoft Excel in the Design and optimization of a Belt Dryer**

## **M. Mazidi<sup>1</sup> , A. Taheri Gravand<sup>2</sup> and \* S.M. Jafari<sup>3</sup>**

<sup>1</sup>M.Sc. Student, Dept. of Mechanics of Agricultural Machinery, Gorgan University of Agricultural Sciences and Natural Resources, <sup>2</sup>M.Sc. Student, Dept. of Mechanics of Agricultural Machinery, University of Tehran, <sup>3</sup>Assistant Prof., Dept. of Food Science and Technology, Gorgan University of Agricultural Sciences and Natural Resources

#### **Abstract<sup>2</sup>**

 $\overline{a}$ 

In this project, first we introduced a general rule for the design of drying processes and then, we have applied Microsoft Excel for this purpose. Belt dryer is one of the most common dryers in the food industry. In this study, our aim was to process carrot by this dryer. We optimized the target function (total annual cost or TAC) and investigated the influence of design variables on this target function. This was done by preparation of the equations related to heater, belt dryer, fan, belt drive shaft, electrical energy requirements and cost analysis including the annual operating cost, equipment cost, investment return factor, and finally TAC. Our results revealed that among design variable, an increase in air humidity reduces the TAC and an increase in air temperature, drying air velocity, and belt width caused an increase in TAC.

*Keywords:* Dryer design; Modeling; Optimization; Cost analysis; Excel

<sup>\*</sup> Corresponding Author; Email: smjafari@gau.ac.ir